## 港航综合物流服务系统简介

## 货代【口岸通】

港航综合物流服务系统(简称"口岸通")为口岸货运代理企业提供一站式 业务办理、物流及业务动态跟踪服务。

支持办理的业务功能包括:指派车队、场站装箱委托、发送船代出口预配舱 单、海事 VGM 申报、危险货物申报、查验委托、外理场站收据填报等。

货代只需录入一次提单及箱基本信息,可分别同时向口岸多个业务的单位 (车队、场站、船代、海事、外理等)进行业务办理。口岸通支持 EXCEL 模板 导入和货代内部系统 API 对接,快捷、省时、省力。

货代可通过系统一站式批量网付出口外理费、VGM 申报费;查看船舶、提 单、箱的具体物流动态和各项单证办理动态。

**服务特色:**

- 9 项口岸业务集中办理, 线上一站式窗口
- 1 套业务数据复用, 减少重复内容录入
- 2 项危险货物申报合并, 简化申报工作
- 支持多种出口业务网付,无需切换系统
- 开放 API 接口, 与货代自有系统对接

**业务联系人:**

王力荔 82798088-8617, [wanglili1@cmhk.com](mailto:wanglili1@cmhk.com), 13504257845(微信同号,加友请 注明企业名称)。感谢您的支持,如有不足之处,欢迎与我们联系反馈!

# 操作简介

- **1. 登录**
- 方式一

从 DPN 网站 <http://www.dpn.com.cn> 的"物流信息服务"栏目,

选择"[【口岸通】港航综合物流服务平台](http://pcs.dpn.com.cn/fcnclss/)"访问系统。

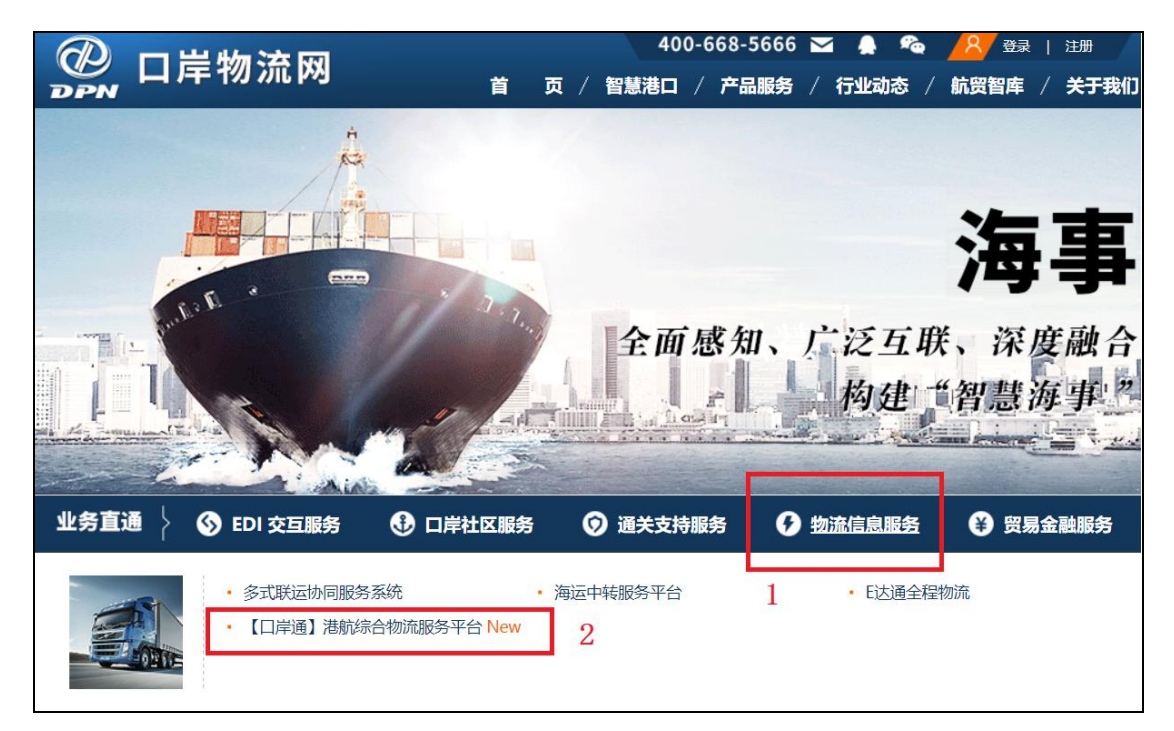

方式二

访问地址:<http://pcs.dpn.com.cn/fcnclss/>

如果提示贵公司有待查验货物, 请点击 "继续前往系统"访问港航综合 物流服务平台。

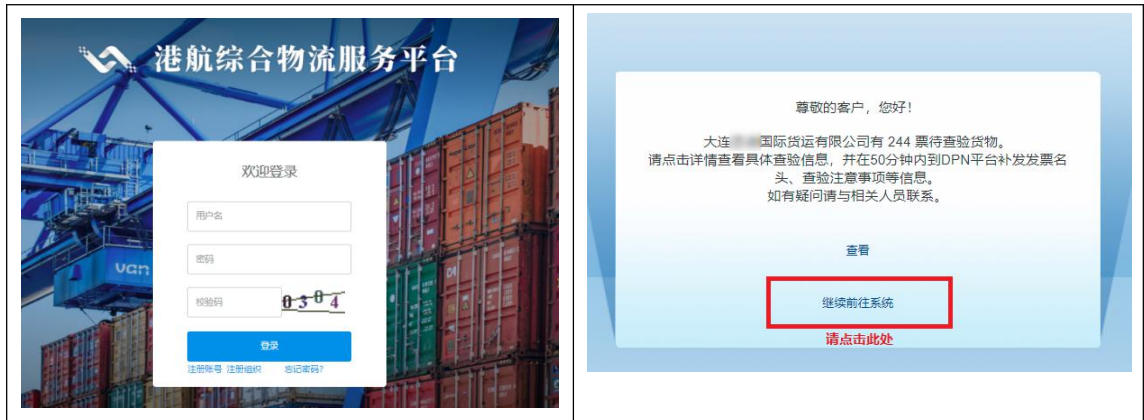

## 2. **首次使用,请点击"口岸服务中心——业务配置——联系人配置"**,补

全联系电话、邮箱等信息。

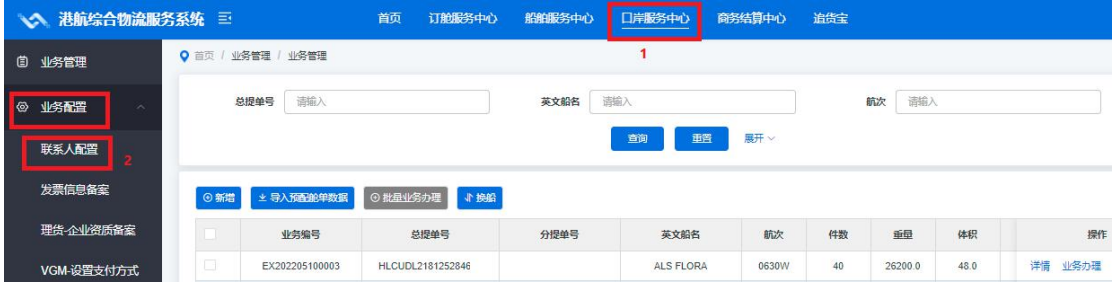

如果 VGM 申报和外理场站收据申报长期使用本企业固定信息,可在联系人配 置中, 配置"VGM 申报默认联系人信息"、"外理场站收据填报默认信息"并设 置为"启动"状态,则在线创建申报时可自动填入该信息,减少录入。

点击"口岸服务中心——业务配置——出口预配舱单配置"可按出口船代、 船公司舱位代码设置出口预配舱单申请 EXCEL 表邮件的接收人邮箱地址。

#### **3. 口岸出口业务快捷申报**

在"口岸服务中心——业务管理",点击"新增"或"快捷申报",开启您 的申报之旅。

货代用户可提前下载快捷申报模板,按申报内容填写必要数据项,选择待申 报的项目,提交后同时完成多种业务的快速申报。支持申报的业务有:

- VGM——支持海事 VGM 申报, 商务结算中心支持批量支付。
- 外理场站收据——向外理提交场站收据申报记录,商务结算中心支持出口外 理费批量支付。

 出口预配舱单——根据配置,向指定的船代邮箱发送对应格式的出口预配舱 单申请表,已支持联代、外代、外运、集发船代、振华、大通、宇盛(斗宇) 等格式。

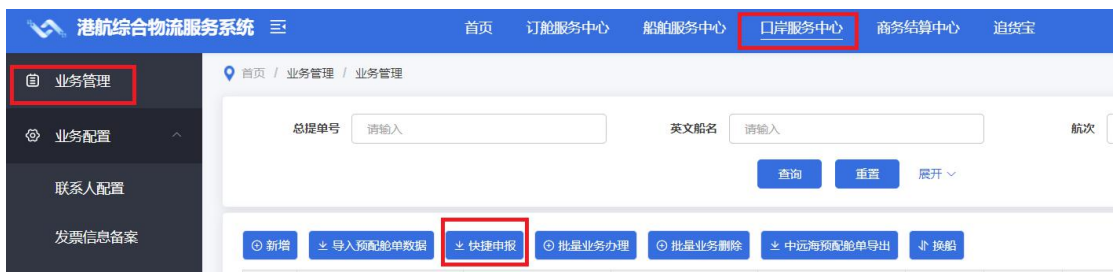

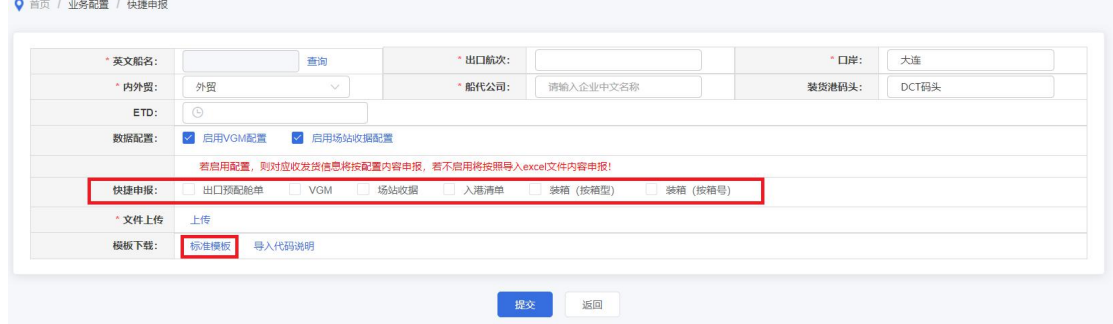

### **4. 申报状态快速查看**

可拖动业务管理页面底部滚动条,批量查看提单的最新业务办理状态。如需 了解更详尽申报情况,可点击"业务办理"逐票查看。

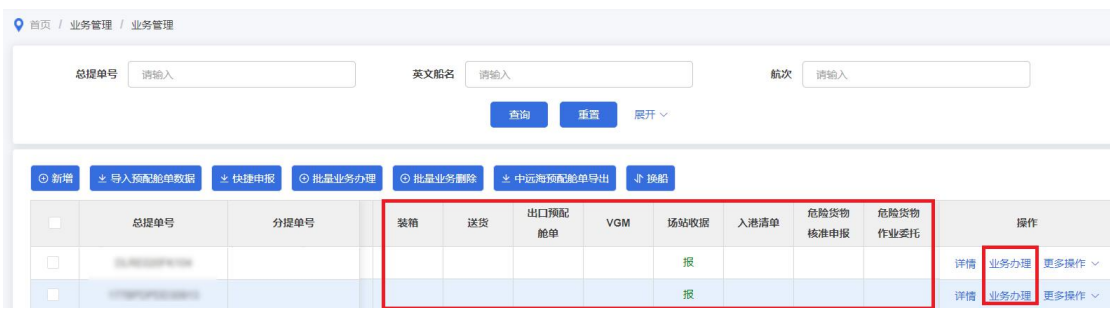

#### **5. 一站式商务结算**

用户点击"商务结算中心——业务结算",选择待支付费目,可批量查询费 用金额,批量支付。费用类型:理货费、VGM 申报

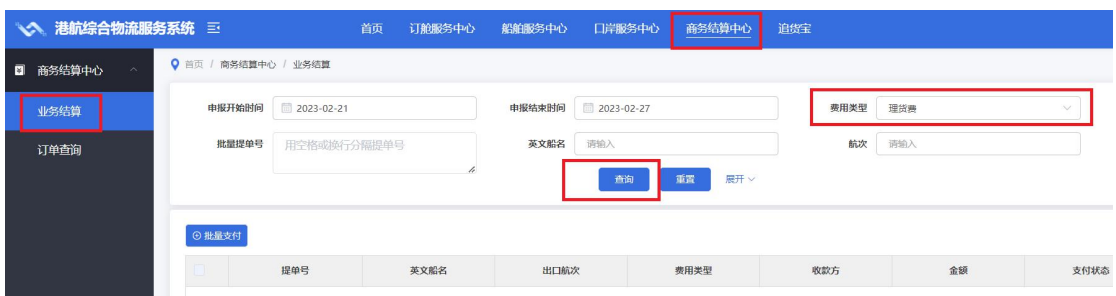

## **6. 物流和业务动态跟踪**

用户点击业务管理提单列表操作列的"更多操作——动态跟踪",可以查看 进出口物流动态和业务动态。或者点击"追货宝"跳转动态功能。

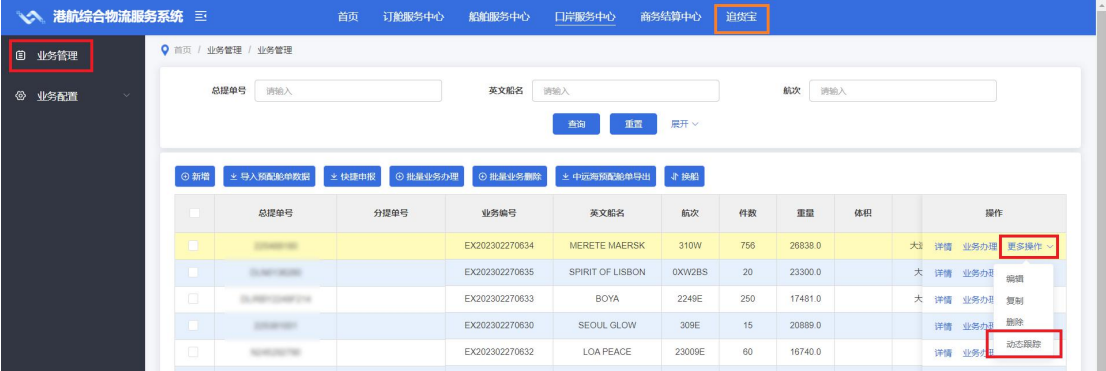

—文档结束—